## **> restart:**

# **Échauffement : dimension 1**

Quel est le nombre moyen de retour à l'origine d'une marche aléatoire dans Z avec probabilité de transition (1+a)/2 à gauche et (1-a)/2 à droite ?

Tourver `a` tel que ce nombre soit égal à 2.

```
> 
E := sum(binomial(2*n, n)*((1-a^2)/4)^n, n=0..infinity) assuming 
 a > 0 and a < 1;
                                  E \coloneqq \frac{1}{a}(1.1)
> 
solve(E = 2, a);
                                      1
                                                                             (1.2)
                                      2
```
## **Dimension 2**

Soit  $a \in [0.1]$ .

On définit une marche dans  $\mathbb{Z}^2$  est une suite d'éléments de  $\mathbb{Z}^2$ , dont chacun est voisin du suivant et partant de l'origine.

On considère une marche aléatoire : on part de l'origine et chaque pas est choisit aléatoirement, vers le haut et le bas avec probabilité 1/4, vers la gauche avec probabilité (1+a)/4 et vers la droite avec probabilité (1-a)/4.

Trouver `a` tel que le nombre moyen de retour à l'origine de la marche soit égal à 2.

**(2.1) > a0 := fsolve(E=2, a); > E := sum((1/16)^n\*binomial(2\*n, n)\*sum(binomial(n,k)^2\*(1-a^2)^ (2.2) (k), k=0..n), n=0..infinity);**  $E = \sum_{n=0}^{\infty} \left(\frac{1}{16}\right)^n \left(\frac{2n}{n}\right) \left(a^2\right)^n$  LegendreP  $\left(n, \frac{K a^2 + 2}{a^2}\right)$ K 0.2476558179

# **Méthode 1**

Pour approcher `a`, on approxime E(a) par un polynôme dont on calculera les racines.

On somme les premiers N termes de E.

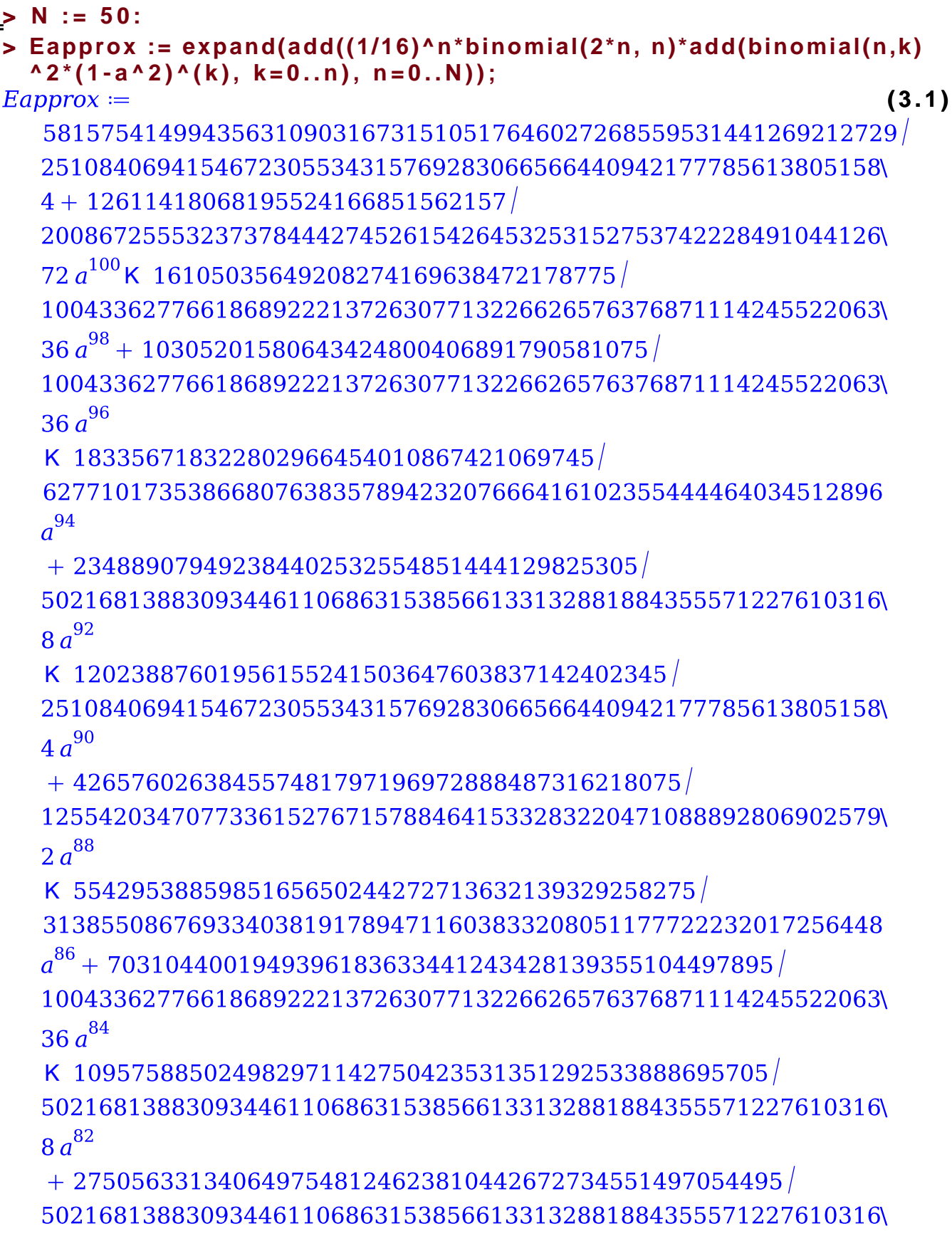

 $8a^{80}$ 

K7085051262173059627515126754548405883499451901075 6277101735386680763835789423207666416102355444464034512896  $a^{78}$  $+973974580157024341269281836885918059158687755230375$ 5021681388309344611068631538566133132881884355571227610316  $8a^{76}$ K7069257545376624738730847013508536142913922655007083 2510840694154672305534315769283066566440942177785613805158\  $4a^{74}$  $+2738765700669104087682084417572931767138925730505027/$ 784637716923335095479473677900958302012794430558004314112  $a^{72}$ K 58533379995832159170414735323452247316175295636547393 1569275433846670190958947355801916604025588861116008628224  $a^{70}$ +17389553534352640642371591494317283403716443588982879\  $685/$ 5021681388309344611068631538566133132881884355571227610316  $8a^{68}$ K 70608362501871543209925817664180039932004683441991007\  $255/$ 2510840694154672305534315769283066566440942177785613805158\  $4a^{66}$ +50449900498049460867664874884979678205362856871235331\  $5439/$ 2510840694154672305534315769283066566440942177785613805158\  $4a^{64}$ K 99614491916614491750391638286803512098564063603964287\  $991/$ 784637716923335095479473677900958302012794430558004314112  $a^{62}$ +44723943780934434336280759301699052036013428451097927\  $50351/$ 6277101735386680763835789423207666416102355444464034512896

 $a^{60}$ K 11189332915088197760380714265134873921574228744378162\ 720295/ 3138550867693340381917894711603833208051177722232017256448  $a^{58}$ +25041470488328572405427198681615284974292909389658899\  $804235/$ 1569275433846670190958947355801916604025588861116008628224  $a^{56}$ K 25136216029306072910218499668903289114959065866554770\ 798187 392318858461667547739736838950479151006397215279002157056  $a^{54}$  $+29040508814935341657072254391443535097324039450332485407$  $36947/$ 1255420347077336152767157884641533283220471088892806902579\  $2a^{52}$ K 47233984895745137936304718515124147045041722139083485541\ 88693/ 6277101735386680763835789423207666416102355444464034512896  $a^{50}$ +13866795133131151351198329956602402233829504837746618433\ 754775 6277101735386680763835789423207666416102355444464034512896  $a^{48}$ K 45984959054207226146825402284448667294113783502922092631\  $15725/$ 784637716923335095479473677900958302012794430558004314112  $a^{46}$ +88281230748348895719740780840016866661938695726531917883\  $305225/$ 6277101735386680763835789423207666416102355444464034512896  $a^{44}$ K95878131559633601509663376853561348559337313057116706050\  $010525/$ 3138550867693340381917894711603833208051177722232017256448

 $a^{42}$ 

991185 784637716923335095479473677900958302012794430558004314112  $a^{40}$ K 26234814635556743003311315468214220871223731424451169462\  $14975/$ 24519928653854221733733552434404946937899825954937634816  $a^{38}$ +17321942565256970901597865553159131458944146704689960576\ 055558075 1004336277661868922213726307713226626576376871114245522063\  $36 a^{36}$ K 12629185240942339166390999352424666465963398988111013067\ 976256625 5021681388309344611068631538566133132881884355571227610316\  $8a^{34}$ +16641221065034642824567573982810978064832501252123111036\ 613044125 5021681388309344611068631538566133132881884355571227610316\  $8a^{32}$ K 12366631024692357748398622957085476763207192765000959778\ 15700405/ 3138550867693340381917894711603833208051177722232017256448  $a^{30}$  $+10594593601180567624556000833464876427203062000525535357$ 857725725 2510840694154672305534315769283066566440942177785613805158\  $4a^{28}$ K50969987598925336968007029249074744136764771675132676361\ 25637725 1255420347077336152767157884641533283220471088892806902579\  $2a^{26}$  $+21966981647139900762098833768771363493729745841150713021$ 78866395 6277101735386680763835789423207666416102355444464034512896

+47141875730346989570229138030190055590347286707832110270\

 $a^{24}$ 

K 42250870686431486767683471837205094075013732753845914243\  $1202915/$ 1569275433846670190958947355801916604025588861116008628224  $a^{22}$ 

+92430306985014805025399604569633100495571696715840045857\ 76111015

5021681388309344611068631538566133132881884355571227610316\  $8a^{20}$ 

K 27922787275913089707132749920535776437737653005263581120\ 89238825

2510840694154672305534315769283066566440942177785613805158\  $4a^{18}$ 

+14811672811478532341925451388762449242492760096044527830\ 72533975

2510840694154672305534315769283066566440942177785613805158\  $4a^{16}$ 

K 85529367307639167683519329937266006215844159103939365828\  $244655/$ 

3138550867693340381917894711603833208051177722232017256448  $a^{14}$ 

+27255201096243350181612970936425042279841320580177343068\ 8867795

2510840694154672305534315769283066566440942177785613805158\  $4a^{12}$ 

K46239850935529059521364906522381096065289501848597415770\  $465655/$ 

1255420347077336152767157884641533283220471088892806902579\  $2a^{10}$ 

+16462169373533170141837295390517905882878200162310206433\ 67575/

1569275433846670190958947355801916604025588861116008628224  $a^8$ 

+23788315520745495303190164968079799522810495197979948540\  $01835/$ 

5021681388309344611068631538566133132881884355571227610316\

```
8a^4K 19356944143991777382139683668753077006835535157772965726\
8275/784637716923335095479473677900958302012794430558004314112
a^6K 19553621705156276865212401285166517199346342789467272378
7465/
2510840694154672305534315769283066566440942177785613805158\
4a^2
```

```
> 
Digits := 10:
> 
candidates := CodeTools[Usage]([fsolve(Eapprox=2, a)]);
memory used=1.26MiB, alloc change=0 bytes, cpu time=104.00ms,
real time=104.00ms, gc time=0ns
candidates = [K 42.00546126, K 18.31060011, K 11.69241428,
                                                                    (3.2)
  K 8.593888770, K 6.800000877, K 5.631435642, K 4.810581842,
  K 4.202909139, K 3.735332057, K 3.364736036, K 3.064049289,
  K 2.815419910, K 2.606601186, K 2.428913244, K 2.276056429,
  K 0.2336185007, 0.2336185007, 2.276056429, 2.428913244,
  2.606601186, 2.815419910, 3.064049289, 3.364736036, 3.735332057,
  4.202909139, 4.810581842, 5.631435642, 6.800000877, 8.593888770,
  11.69241428, 18.31060011, 42.00546126]
> 
a1 := select(`>`, candidates, 0)[1];
                         a1 = 0.2336185007(3.3)
```
## **Méthode 2**

Grâce à une relation de récurrence, on peut évaluer numeriquement E(a) efficacement.

Comme E est monotone sur [0,1], on peut résoudre E(a)=2, par dichotomie.

On peut trouver la récurrence par reconstruction, à partir des premiers termes. Pour la démontrer, on peut utiliser l'algorithme de Zeilberger.

**(4.1) > L := [seq(expand((1/16)^n\*binomial(2\*n, n)\*add(binomial(n,k)^2\*(1 -a^2)^(k), k=0..n)), n=0..15)];**  $L = \left[1, K \frac{a^2}{8} + \frac{1}{4}, \frac{9}{64} K \frac{9}{64} a^2 + \frac{3}{128} a^4, \frac{25}{256} K \frac{75}{512} a^2 + \frac{15}{256} a^4 \right]$ 

$$
\begin{array}{l} \kappa\ \frac{5}{1024}\ a^6,\frac{1225}{16384}\ \kappa\ \frac{1225}{8192}\ a^2+\frac{1575}{16384}\ a^4\kappa\ \frac{175}{8192}\ a^6+\frac{35}{32768}\ a^8,\\[2mm] \frac{3969}{65536}\ \kappa\ \frac{19845}{131072}\ a^2+\frac{2205}{16384}\ a^4\kappa\ \frac{6615}{131072}\ a^6+\frac{945}{131072}\ a^8\\[2mm] \kappa\ \frac{63}{262144}\ a^{10},\frac{53361}{1048576}\ \kappa\ \frac{160083}{1048576}\ a^2+\frac{363825}{2097152}\ a^4\kappa\ \frac{24255}{262144}\ a^6\\[2mm] \pm\ \frac{24255}{1048576}\ a^8\kappa\ \frac{4851}{2097152}\ a^{10}+\frac{231}{4194304}\ a^{12},\frac{184041}{4194304}\\[2mm] \kappa\ \frac{429}{33554432}\ a^{14}+\frac{4194304}{4194304}\ a^{12},\frac{81081}{8388608}\ a^{10}+\frac{2222225}{4194304}\ a^8\\[2mm] \pm\ \frac{891891}{2147483648}\ a^{16}\kappa\ \frac{57915}{268435456}\ a^{14}+\frac{2027025}{536870912}\ a^{12}\\[2mm] \kappa\ \frac{7432425}{268435456}\ a^{10}+\frac{111486375}{1073741824}\ a^6+\frac{135270135}{356870912}\ a^4\kappa\ \frac{57972915}{268435456}\ a^8\\[2mm] \k\ \frac{41409225}{268435456}\ a^2,\frac{147744025}{42
$$

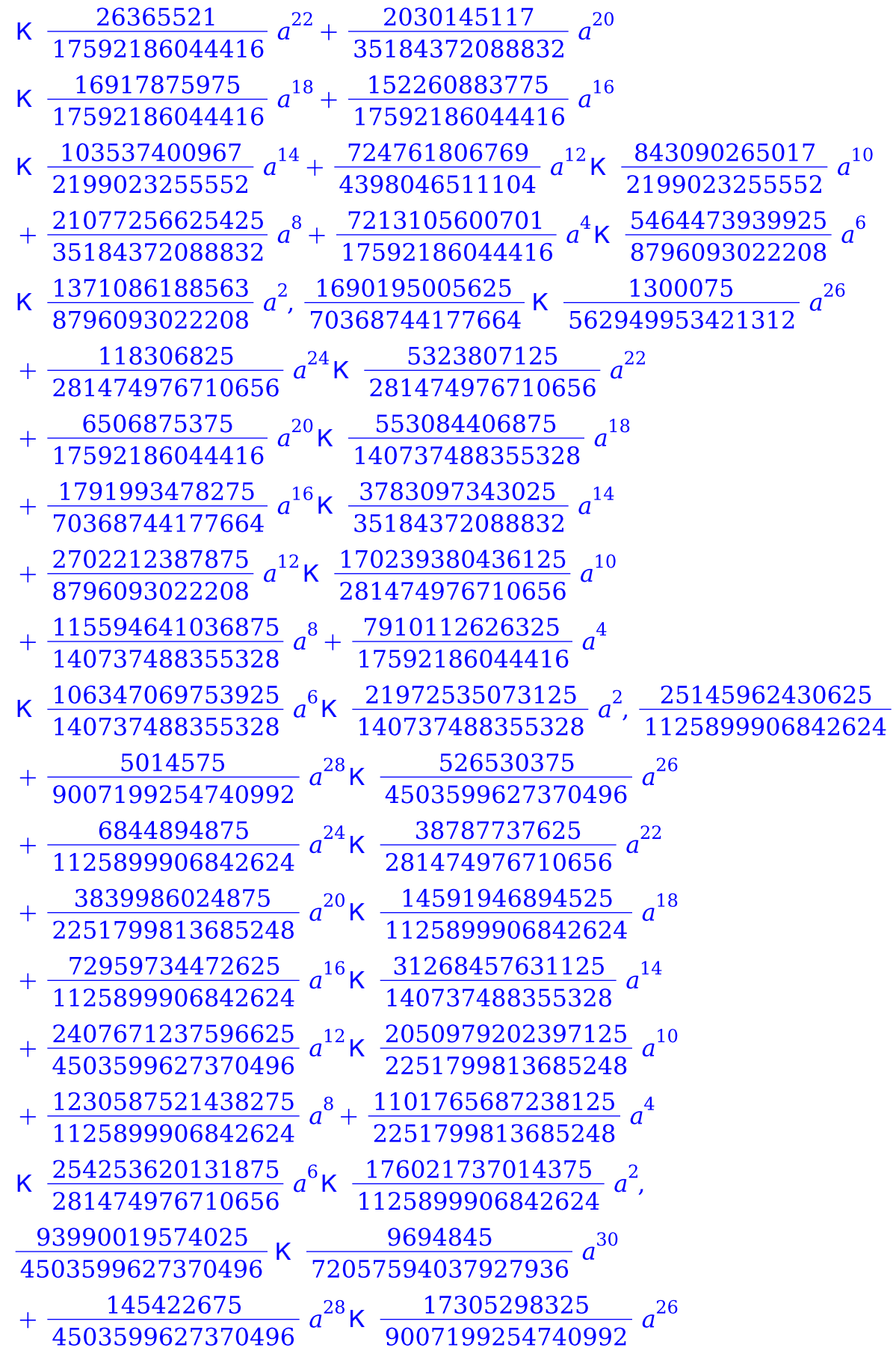

**> (4.2)** K K K K K K **rec := gfun[listtorec](L, u(n))[1];** K K K K

**> SumTools[Hypergeometric][Zeilberger]((1/16)^n\*binomial(2\*n, n)\* binomial(n,k)^2\*(1-a^2)^(k), n, k, En);**

$$
(64 n2 + 256 n + 256) En2 + (32 a2 n2 + 96 a2 n + 72 a2 K 64 n2 K 192 n
$$
 (4.3)

K 144) 
$$
En + 4a^4n^2 + 8a^4n + 3a^4
$$
, 
$$
\frac{1}{64 (K n + kK)1^2 (K n + kK)2^2} \Biggl( \Biggl( \frac{n^2 (4n^2 + 8n + 3) k^2}{n^2 + 4n + 4} + \frac{2 (a^2 n + 2a^2 + n + 1) (4n^2 + 8n + 3) k}{n^2 + 4n + 4}
$$

$$
\frac{4 a^2 n^3 + 16 a^2 n^2 + 19 a^2 n + 12 n^3 + 6 a^2 + 36 n^2 + 33 n + 9}{n + 2} \Biggr)
$$

$$
k^2 \Biggl( \frac{1}{16} \Biggr)^n \Biggl( \frac{2n}{n} \Biggr) \Biggl( \frac{n}{k} \Biggr)^2 \Bigl( K a^2 + 1 \Bigr)^k \Bigl( 64 n^2 + 256 n + 256 \Bigr) \Biggr)
$$

**>**  La récurrence permet de calculer les termes de E. **simplify(isolate(simplify(subs(n=n-2, rec[1])), u(n)));**

$$
u(n) = K \frac{\left(nK \frac{1}{2}\right) \left(8 \left(a^2 K \ 2\right) \left(nK \frac{1}{2}\right) u(nK \ 1) + a^4 u(nK \ 2) \left(nK \frac{3}{2}\right)\right)}{16 n^2}
$$
(4.4)  
\n
$$
= \frac{1}{2} \lim_{\text{number of } 1 \le i \le 0}
$$
  
\n
$$
\frac{1}{2} \lim_{\text{number of } 1 \le i \le 0}
$$
  
\n
$$
\frac{1}{2} \lim_{\text{number of } 1 \le i \le 0}
$$
  
\n
$$
\frac{1}{2} \lim_{\text{number of } 1 \le i \le 0}
$$
  
\n
$$
\frac{1}{2} \lim_{\text{number of } 1 \le i \le 0}
$$
  
\n
$$
\frac{1}{2} \lim_{\text{number of } 1 \le i \le 1}
$$
  
\n
$$
\frac{1}{2} \lim_{\text{number of } 1 \le i \le 1}
$$
  
\n
$$
\frac{1}{2} \lim_{\text{other } 1 \le i \le 1}
$$
  
\n
$$
\frac{1}{2} \lim_{\text{other } 1 \le i \le 1}
$$
  
\n
$$
\frac{1}{2} \lim_{\text{other } 1 \le i \le 1}
$$
  
\n
$$
\frac{1}{2} \lim_{\text{other } 1 \le i \le 1}
$$
  
\n
$$
\frac{1}{2} \lim_{\text{other } 1 \le i \le 1}
$$
  
\n
$$
\frac{1}{2} \lim_{\text{other } 1 \le i \le 1}
$$
  
\n
$$
\frac{1}{2} \lim_{\text{other } 1 \le i \le 1}
$$
  
\n
$$
\frac{1}{2} \lim_{\text{other } 1 \le i \le 1}
$$
  
\n
$$
\frac{1}{2} \lim_{\text{other } 1 \le i \le 1}
$$
  
\n
$$
\frac{1}{2} \lim_{\text{other } 1 \le i \le 1}
$$
  
\n
$$
\frac{1}{2} \lim_{\text{other } 1 \le i \le 1}
$$
  
\n
$$
\frac{1}{2} \lim_{\text{other } 1
$$

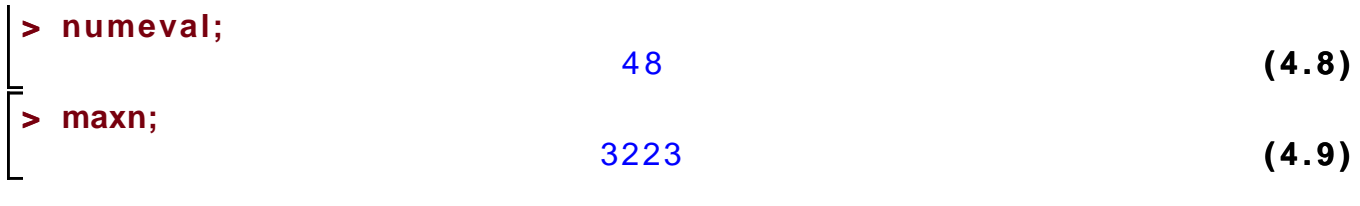

**> evalE(a0);** Notre première approximation n'était vraiment pas très bonne Error, (in evalE) cannot determine if this expression is true or false: 0 < -1/8\*a0^2+249999999999999/1000000000000000

## **Méthode 3**

On peut faire encore mieux et obtenir une description de E(a) comme une fonction hypergéométrique.

Pour cela, on commence par calculer une représentation intégrale.

## **> with(BinomSums):**

$$
\begin{bmatrix}\n\mathbf{5} & \mathbf{E} & \mathbf{0} & \mathbf{0} & \mathbf{0} \\
\mathbf{0} & \mathbf{0} & \mathbf{0} & \mathbf{0} \\
\mathbf{0} & \mathbf{0} & \mathbf{0} & \mathbf{0} \\
\mathbf{0} & \mathbf{0} & \mathbf{0} & \mathbf{0} \\
\mathbf{0} & \mathbf{0} & \mathbf{0} & \mathbf{0} \\
\mathbf{0} & \mathbf{0} & \mathbf{0} & \mathbf{0} \\
\mathbf{0} & \mathbf{0} & \mathbf{0} & \mathbf{0} \\
\mathbf{0} & \mathbf{0} & \mathbf{0} & \mathbf{0} \\
\mathbf{0} & \mathbf{0} & \mathbf{0} & \mathbf{0} \\
\mathbf{0} & \mathbf{0} & \mathbf{0} & \mathbf{0} \\
\mathbf{0} & \mathbf{0} & \mathbf{0} & \mathbf{0} \\
\mathbf{0} & \mathbf{0} & \mathbf{0} & \mathbf{0} \\
\mathbf{0} & \mathbf{0} & \mathbf{0} & \mathbf{0} \\
\mathbf{0} & \mathbf{0} & \mathbf{0} & \mathbf{0} \\
\mathbf{0} & \mathbf{0} & \mathbf{0} & \mathbf{0} \\
\mathbf{0} & \mathbf{0} & \mathbf{0} & \mathbf{0} \\
\mathbf{0} & \mathbf{0} & \mathbf{0} & \mathbf{0} \\
\mathbf{0} & \mathbf{0} & \mathbf{0} & \mathbf{0} \\
\mathbf{0} & \mathbf{0} & \mathbf{0} & \mathbf{0} \\
\mathbf{0} & \mathbf{0} & \mathbf{0} & \mathbf{0} \\
\mathbf{0} & \mathbf{0} & \mathbf{0} & \mathbf{0} \\
\mathbf{0} & \mathbf{0} & \mathbf{0} & \mathbf{0} \\
\mathbf{0} & \mathbf{0} & \mathbf{0} & \mathbf{0} \\
\mathbf{0} & \mathbf{0} & \mathbf{0} & \mathbf{0} \\
\mathbf{0} & \mathbf{0} & \mathbf{0} & \mathbf{0} \\
\mathbf{0} & \mathbf{0} & \mathbf{0} & \mathbf{0} \\
\mathbf{0} & \mathbf{0} & \mathbf{
$$

$$
R1 := \frac{16}{(1+u_1)^2 (1+u_2) a^2 K (1+u_2)^2 (1+u_1)^2 + 16 u_2 u_1}
$$
 (

> N := 4 (5.4)  
\n= p[0]\*R1 + p[1]\*Diff(R1, a) + Diff(R1, a, a) + Diff( add(add(b[i, j]\*u[2]^i, i=0..N)\*u[1]^i, j=0..N)/denom(R1)^2, u[2]) + Diff( add  
\n(add(c[i,j]\*u[2]^i, i=0..N)\*u[1]^i, j=0..N)/denom(R1)^2, u[1]);  
\n
$$
\frac{16p_0}{(1+u_1)^2(1+u_2)a^2K(1+u_2)^2(1+u_1)^2+16u_2u_1}+p_1\left(\frac{\partial}{\partial a}\right)
$$
\n
$$
\left(\frac{16}{(1+u_1)^2(1+u_2)a^2K(1+u_2)^2(1+u_1)^2+16u_2u_1}\right)+\frac{\partial^2}{\partial a^2}
$$
\n(5.5)

$$
\left(\frac{16}{(1+u_1)^2(1+u_2)a^2K(1+u_2)^2(1+u_1)^2+16u_2u_1}\right)+\frac{\partial}{\partial u_2}\left((b_{4,0}+b_{4,0}+b_{4,0}+b_{4,0}+b_{4,0}+b_{4,1}+b_{4,0}+b_{4,1}+b_{4,0}+b_{4,1}+b_{4,0}+b_{4,1}+b_{4,0}+b_{4,0}+b_{4,1}+b_{4,0}+b_{4,1}+b_{4,0}+b_{4,1}+b_{4,0}+b_{4,1}+b_{4,0}+b_{4,1}+b_{4,0}+b_{4,1}+b_{4,0}+b_{4,1}+b_{4,0}+b_{4,1}+b_{4,0}+b_{4,1}+b_{4,0}+b_{4,1}+b_{4,0}+b_{4,1}+b_{4,0}+b_{4,1}+b_{4,0}+b_{4,1}+b_{4,0}+b_{4,1}+b_{4,0}+b_{4,1}+b_{4,1}+b_{4,1}+
$$

+ 
$$
a^2b_{1,4}k
$$
  $a^2c_{0,3} + 4a^2c_{0,4}k$   $32a^2p_0 + 96a^2 + 32p_1a + 4b_{0,2}k$   $24b_{0,3}$   
+  $4b_{0,4}k$   $b_{1,2}k$   $2b_{1,3}k$   $b_{1,4} + c_{0,3}k$   $4c_{0,4} + 16p_0 + 32, a^2b_{3,2} + 2a^2b_{3,3}$   
+  $a^2b_{3,4} + 4a^2b_{4,2} + 8a^2b_{4,3} + 4a^2b_{4,4}k$   $a^2c_{2,3} + 4a^2c_{2,4}k$   $a^2c_{3,3}$   
+  $4a^2c_{3,4}k$   $32a^2p_0 + 32p_1a + 2b_{2,2} + 4b_{2,3} + 2b_{2,4}k$   $2b_{3,2} + 12b_{3,3}$   
K  $2b_{3,4}k$   $4b_{4,2}k$   $8b_{4,3}k$   $4b_{4,4} + c_{1,3}k$   $4c_{1,4} + 2c_{2,3} + 24c_{2,4} + c_{3,3}$   
K  $4c_{3,4} + 64p_0 + 32, 16a^4p_0k$   $32a^3p_1 + 3a^2b_{3,2} + 6a^2b_{3,3} + 3a^2b_{3,4}$   
K  $a^2c_{1,3} + 4a^2c_{1,4}k$   $a^2c_{2,3} + 4a^2c_{2,4}k$   $96a^2p_0 + 96a^2 + 96p_1a + 3b_{1,2}$   
+  $6b_{1,3} + 3b_{1,4}k$   $3b_{3,2}k$   $6b_{3,3}k$   $3b_{3,4} + c_{0,3}k$   $4c_{0,4} + 2c_{1,3} + 24c$ 

K K K K K K K K K K K K K K K K K K K K K K K K K K K K K K K K K K K K K K K K K K K K K K K K K K K K K K K K K K K K K K K K K K K K K K K K K K K K K K K K K K K K K K K K K K K K K K K

+3
$$
a^2 c_{0,3}
$$
K 192 $a^2 p_0$  + 576 $a^2$  + 192 $p_1 a$  + 4 $b_{0,0}$ K 24 $b_{0,1}$  + 4 $b_{0,2}$ K  $b_{1,0}$   
K 2 $b_{1,1}$ K  $b_{1,2}$  + 3 $c_{0,1}$ K 3 $c_{0,3}$  + 96 $p_0$  + 192, 64 $a^4 p_0$ K 128 $a^3 p_1$   
K 2 $a^2 b_{0,1}$ K 4 $a^2 b_{0,2}$ K 2 $a^2 b_{0,3}$  +  $a^2 b_{1,1}$  + 2 $a^2 b_{1,2}$  +  $a^2 b_{1,3}$ K 2 $a^2 c_{0,2}$   
+2 $a^2 c_{0,3}$  + 4 $a^2 c_{0,4}$ K 128 $a^2 p_0$  + 384 $a^2$  + 128 $p_1 a$  + 4 $b_{0,1}$ K 24 $b_{0,2}$   
+4 $b_{0,3}$ K  $b_{1,1}$ K 2 $b_{1,2}$ K  $b_{1,3}$  + 2 $c_{0,2}$ K 2 $c_{0,3}$ K 4 $c_{0,4}$  + 64 $p_0$  + 128,  
16 $a^4 p_0$ K 32  $a^3 p_1$  + 3 $a^2 b_{3,0}$ K 4 $a^2 c_{1,1}$  + 4 $a^2 c_{2,0}$  +  $a^2 c_{2,1}$   
K 96  $a^2 p_0$  + 96  $a^2$  + 96 $p_1 a$  + 3 $b_{1,0}$ K 3 $b_{3,0}$  + 4  $a^2 c_{2,0}$  +  $a^2 c_{2,1}$   
+ 4 $c_{2,0}$ K  $c_{2,1}$  + 96 $p_0$  + 96,  $a^2 b_{3,0}$  + 4  $a^2 b_{4,0}$ K

**> sol := solve(eqs, indets(eqs) minus {a}):**

**>** 

**>** 

$$
\begin{vmatrix}\n\mathbf{1} & \mathbf{1} & \mathbf{2} & \mathbf{2} & \mathbf{3} \\
\mathbf{3} & \mathbf{4} & \mathbf{4} & \mathbf{5} & \mathbf{6} \\
\mathbf{4} & \mathbf{5} & \mathbf{6} & \mathbf{6} \\
\mathbf{7} & \mathbf{8} & \mathbf{7} & \mathbf{8} \\
\mathbf{8} & \mathbf{9} & \mathbf{1} & \mathbf{1} \\
\mathbf{1} & \mathbf{1} & \mathbf{1} & \mathbf{1} \\
\mathbf{1} & \mathbf{1} & \mathbf{1} & \mathbf{1} \\
\mathbf{1} & \mathbf{1} & \mathbf{1} & \mathbf{1} \\
\mathbf{1} & \mathbf{1} & \mathbf{1} & \mathbf{1} \\
\mathbf{1} & \mathbf{1} & \mathbf{1} & \mathbf{1} \\
\mathbf{1} & \mathbf{1} & \mathbf{1} & \mathbf{1} \\
\mathbf{1} & \mathbf{1} & \mathbf{1} & \mathbf{1} \\
\mathbf{1} & \mathbf{1} & \mathbf{1} \\
\mathbf{1} & \mathbf{1} & \mathbf{1} \\
\mathbf{1} & \mathbf{1} & \mathbf{1} \\
\mathbf{1} & \mathbf{1} & \mathbf{1} \\
\mathbf{1} & \mathbf{1} & \mathbf{1} \\
\mathbf{1} & \mathbf{1} & \mathbf{1} \\
\mathbf{1} & \mathbf{1} & \mathbf{1} \\
\mathbf{1} & \mathbf{1} & \mathbf{1} \\
\mathbf{1} & \mathbf{1} & \mathbf{1} \\
\mathbf{1} & \mathbf{1} & \mathbf{1} \\
\mathbf{1} & \mathbf{1} & \mathbf{1} \\
\mathbf{1} & \mathbf{1} & \mathbf{1} \\
\mathbf{1} & \mathbf{1} & \mathbf{1} \\
\mathbf{1} & \mathbf{1} & \mathbf{1} \\
\mathbf{1} & \mathbf{1} & \mathbf{1} \\
\mathbf{1} & \mathbf{1} & \mathbf{1} \\
\mathbf{1} & \mathbf{1} & \mathbf{1} \\
\mathbf{1} & \mathbf{1} & \mathbf{1} \\
\mathbf{1} & \mathbf{1} & \mathbf{1} \\
\mathbf{
$$

LEn regardant la valeur E(1) = 2 sqrt(3)/3, on obtient les constantes  $\overline{\phantom{a}}$ **> ysol := subs(\_C1=2, \_C2=0, ysol);**  $\overline{2}$ 

$$
ysol := \frac{2 \text{ hypergeom}\left(\left[\frac{1}{4}, \frac{3}{4}\right], [1], \frac{K \cdot 4a^2 + 4}{(a^2 + 2)^2}\right)}{\sqrt{a^2 + 2}}
$$
(5.11)

**> plot(ysol, a=0..1);**

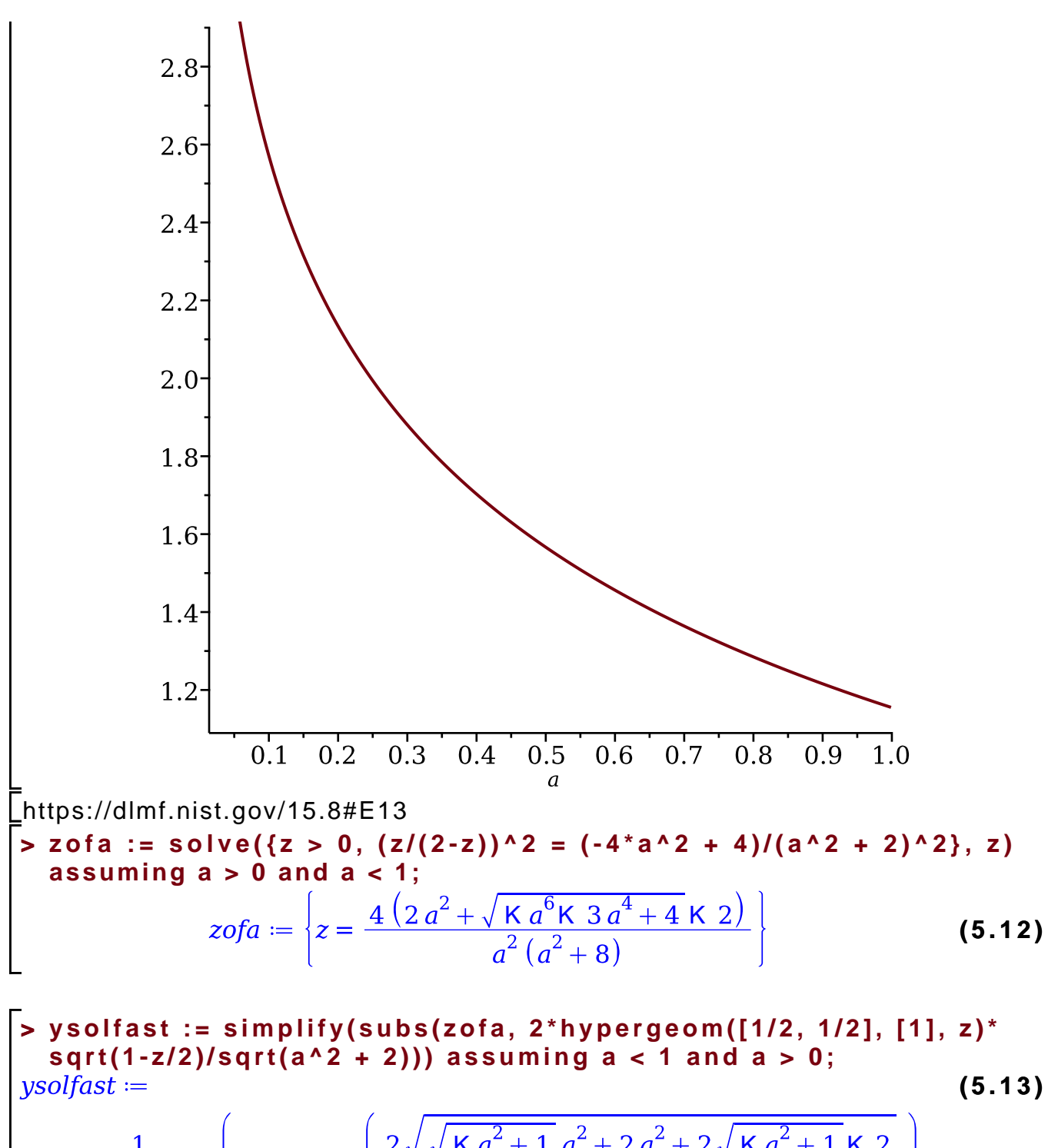

K  $a^2 + 1$   $a^2 + 2a^2 + 2\sqrt{K} a^2 + 1K$ 

**> Digits := 2000:**

K 2 $\sqrt{\,}$ K

### **> CodeTools[Usage](evalf(eval(ysol, a=1/3)));**

memory used=0.56GiB, alloc change=0 bytes, cpu time=1.98s, real time=1.44s, gc time=838.12ms

**(5.14)** 1.8152744377064569105864556328513103824692505213350471340320\ 172658589173600486769332528546069218201481196803477842875\ 490661341215318366783465824875799630987863320919039921438\ 782220553391628477576156539206053790157698469170746821995\ 036986490371559617769339733795330946210455965421035600323\ 816626696003017662093694694999380191762676952021801394985\ 635969718044899193138741169898639457377591964312914895812\ 090624277999136589312829024993034663072330788249618551149\ 229919144870019630670888718290775199954100193040429677435\ 140329861841348936631647821501704199218119446585037661101\ 728157551135211827102243538566366916979952231043553857929\ 034592206314682125644499989416419284422293659742923977717\ 824322185019521396482476006840345105960317189504487296310\ 279008688566760087450456831274212657678743751941052385632\ 491491509360573252085347043739312596971664603450475117779\ 291166230955034586146300421553037046562852515969548163782\ 218309245296982744046436255494327926408591679065465631966\ 948375041628434357271542565895731835362484735552026991427\ 457960057985228208073452091921342266163589881320878766188\ 506503482611038662547591976366153704646691529088244761787\ 768339948340311759767784700177986474939404057544660347243\ 146324535724397310116139923813795489770274966212220798791\ 429735045669705559030174112290647849872266309066458515598\ 771093341937444295978644021340046862309764720280456832700\ 805932199130587797734433927471420290713910603760122613264\ 726974637553241169672898866666766764463753087012443905996\ 006051091712522193808331634025065470811338396799447476184\ 301998963492250588207190323041594064759254145998797378534\ 696850202231132325707337905331766687281225394732713747517\ 233085958935528528949936979020233762587905697957980892431\ 565077625047270263078176000790729915481099582925249527872\ 116904235248741060663020604400965678017866432037007791056\ 836997477793632916790419057409052102274430801434170491670\ 510660116652461393184851628985775455257820540334121185818\ 771676691834097718743668801427933235771120683546001545196\

801

**> CodeTools[Usage](evalf(eval(ysolfast, a=1/3)));** memory used=1.23MiB, alloc change=0 bytes, cpu time=6.00ms, real time=6.00ms, gc time=0ns

**(5.15)** 1.8152744377064569105864556328513103824692505213350471340320\ 172658589173600486769332528546069218201481196803477842875\ 490661341215318366783465824875799630987863320919039921438\ 782220553391628477576156539206053790157698469170746821995\ 036986490371559617769339733795330946210455965421035600323\ 816626696003017662093694694999380191762676952021801394985\ 635969718044899193138741169898639457377591964312914895812\ 090624277999136589312829024993034663072330788249618551149\ 229919144870019630670888718290775199954100193040429677435\ 140329861841348936631647821501704199218119446585037661101\ 728157551135211827102243538566366916979952231043553857929\ 034592206314682125644499989416419284422293659742923977717\ 824322185019521396482476006840345105960317189504487296310\ 279008688566760087450456831274212657678743751941052385632\ 491491509360573252085347043739312596971664603450475117779\ 291166230955034586146300421553037046562852515969548163782\ 218309245296982744046436255494327926408591679065465631966\ 948375041628434357271542565895731835362484735552026991427\ 457960057985228208073452091921342266163589881320878766188\ 506503482611038662547591976366153704646691529088244761787\ 768339948340311759767784700177986474939404057544660347243\ 146324535724397310116139923813795489770274966212220798791\ 429735045669705559030174112290647849872266309066458515598\ 771093341937444295978644021340046862309764720280456832700\ 805932199130587797734433927471420290713910603760122613264\ 726974637553241169672898866666766764463753087012443905996\ 006051091712522193808331634025065470811338396799447476184\ 301998963492250588207190323041594064759254145998797378534\ 696850202231132325707337905331766687281225394732713747517\ 233085958935528528949936979020233762587905697957980892431\ 565077625047270263078176000790729915481099582925249527872\ 116904235248741060663020604400965678017866432037007791056\ 836997477793632916790419057409052102274430801434170491670\ 510660116652461393184851628985775455257820540334121185818\

### 771676691834097718743668801427933235771120683546001545196\ 789

```
1
 2
 3
 4
 5
 6
 7
 8
 Q10
11
12
13
14
15
16
17
18
19
20
21
22
23
     nbiter := 0:
     solveEnewt := proc(val)
          local a, delta, cur, E, Ediff;
          global nbiter;
          cur := 1/4:
          E := 4*Elliptick (2*sqrt (sqrt-1)^* - 1)*a^2 + 2*a^2 + 2*sqrt (-a^2 + 1) - 2)/(a*sqrt (a^2 + 8))()))*s&dtff<sup>2</sup>=-simplify \frac{d^2f}{d^2f} \frac{f(E1)}{d^2} (Pi*a*sqrt (a^2 + 8)):
          while true do
               nbiter := nbiter + 1;
                delta := eval((E-val)/Edit, a=cur):if abs(detta) < 10^(-Digits+3) then
                     break
                else
                     cur := cur - delta:
                end if:
          end do:
           return cur:
     end:
```
**> Digits := 1000;**  $Digits = 1000$ **(5.16) > a3 := CodeTools[Usage](solveEnewt(2));** memory used=45.47MiB, alloc change=32.00MiB, cpu time= 353.00ms, real time=261.00ms, gc time=142.42ms $a3 =$ **(5.17)** 0.2476558178959637713927008658928487079985550999934483042\ 458690354397240411903846338362842258300835144548671104865\ 841419081408663047914495568307077060840216984891745844240\ 879324346658004462057792046762175342832933220894234098837\ 398471470354631728104770129192737102159329226381535867961\ 188015168058011733581145516620537136526952782061883264163\ 195041917798650106956162819428363670545814570110350470007\ 747276265741706605216430771035857175178294355948012549477\ 159797992375125163819995863068963304017141576742722757823\ 083975198859659456308193047705323530355639445734537582581\ 311076650082072175694730918891928340618084073697433295659\ 127606781650928877566206711193788973968567342359833590607\

356809999198906149543605759599048937473205356678887964555\ 456996084794498642976609245937788234873053520740927730547\ 456056768516534464014623263498475041796382771711192365834\ 462819610943707127108427100300416093291050864560607236528\ 785338972922354217327919269078274938747334894454957683905\ 542601571046336229095363326989244

**> nbiter;**

 $10$ 

**(5.18)**

#### **> evalf(eval(ysolfast, a=a3));**

**(5.19)** 1.9999999999999999999999999999999999999999999999999999999999\ 999999999999999999999999999999999999999999999999999999999\ 999999999999999999999999999999999999999999999999999999999\ 99999999999999999999999999920

#### **> evalf(eval(ysolfast, a=a2));**

**(5.20)** 2.0000000000000498521930193770018463073092039047463966162828\ 185241159719206608587498450497037558864730310019152180283\ 854031725332364858104536756797893549671314624750355366721\ 198239967013090299573099324300467226681014365546086284519\ 676019302280543004642952746284066751921401552005987151272\ 620112793514972660384397186958520682206656772091515099773\ 291875194634316131670072162781217166198803870212758349243\ 507735570627413915633454164290060067751631781095561926510\

076074494113313685246483066595883538322409825647567484412\ 379485515595981281326222125643999280203229525706084425936\ 177818020296424558185743319102982309299245770137801145463\ 389330854763066467404597156902560757583317525825845441405\ 159809128527217648467774746587983673055911051622665638943\ 567868844973704753024379635118217666642394171654027413509\ 634210949696636033591763592191124042047453706121153097455\ 968037495775546486893698760837291711161341773644457632163\ 427597805772757128452204832970757253821110144383958114486\ 90130263459574126002085361254